#### Using WordPress With Static Site Generators

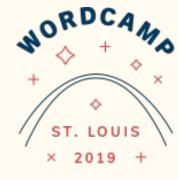

Us.

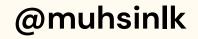

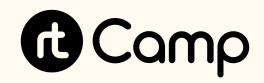

#### Muhammad Muhsin

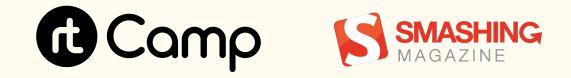

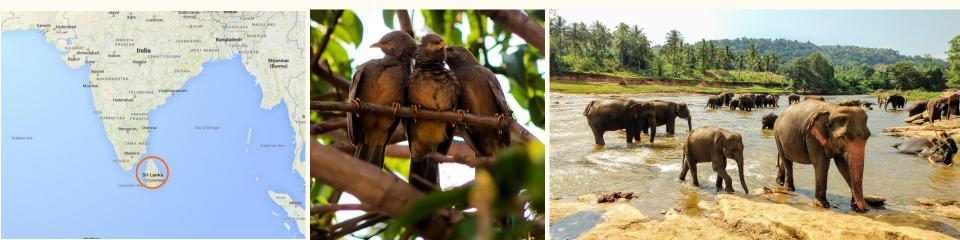

# JAMstack

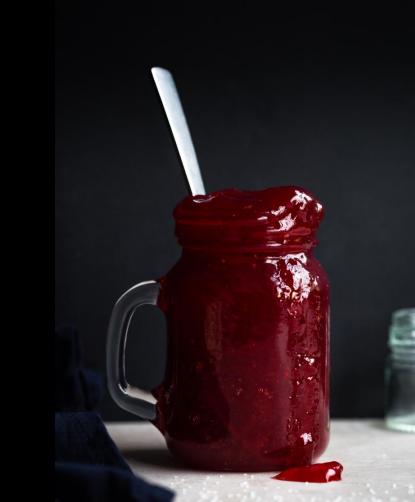

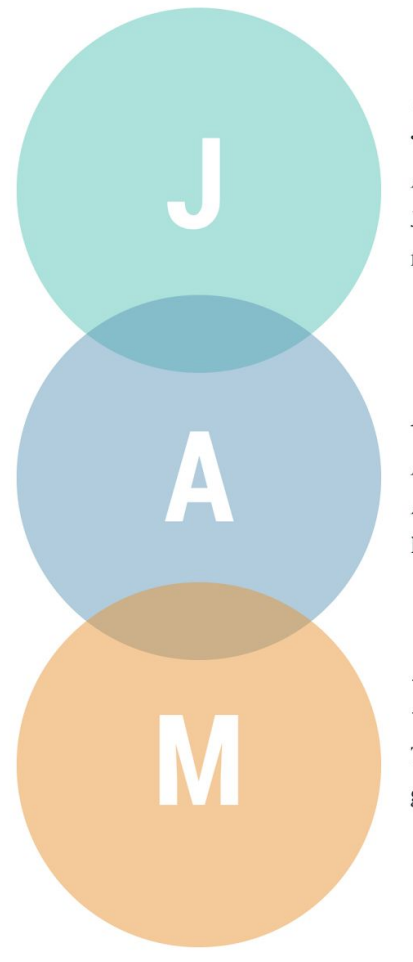

#### JavaScript

Any dynamic programming during the request/response cycle is handled by JavaScript, running entirely on the client. This could be any frontend framework, library, or even vanilla JavaScript.

#### APIs

All server–side processes or database actions are abstracted into reusable APIs, accessed over HTTPS with JavaScript. These can be custom–built or leverage third–party services.

#### Markup

Templated markup should be prebuilt at deploy time, usually using a site generator for content sites, or a build tool for web apps.

### Static Site Generators

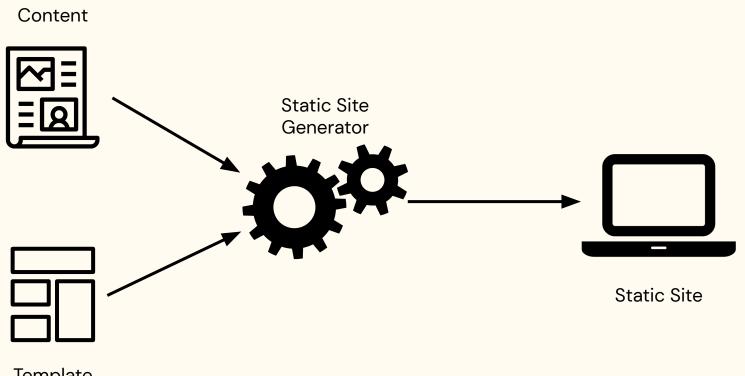

Template

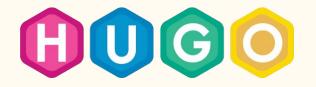

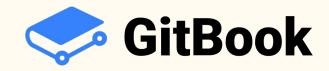

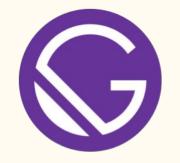

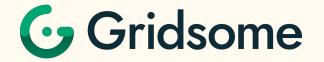

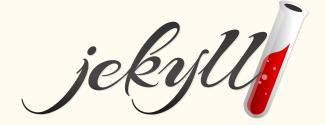

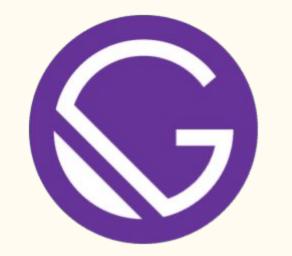

# Why Gatsby?

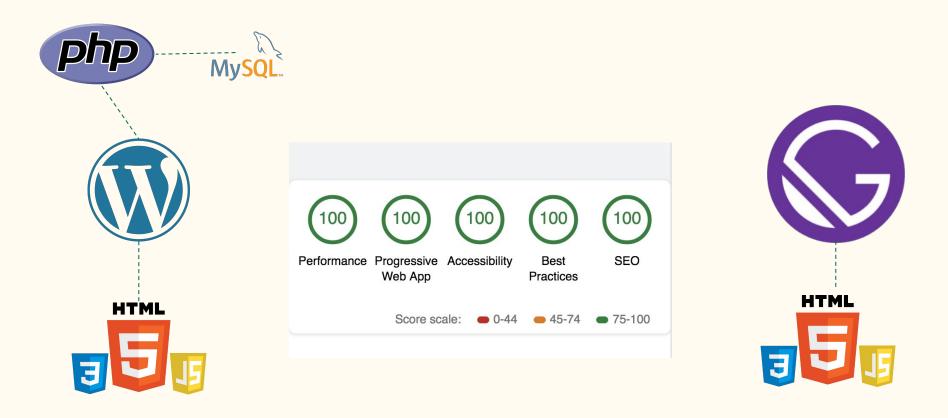

Blazing Fast 🔶

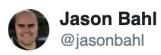

"Help! my blazing fast @gatsbyjs site just got hacked"

#### - said no one, ever

♡ 55 2:27 AM - Feb 15, 2019

See Jason Bahl's other Tweets

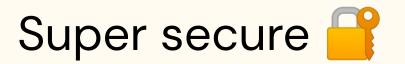

0

>

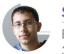

Sam Bhagwat

Bay Area adoptee. Gatsby co-founder. Programmer, econ nerd, startup enthusiast 3 min read · June 21st 2018

### Escalade Sports: From \$5000 to \$5/month in Hosting With Gatsby

Escalade Sports is a sports equipment company with a portfolio of 40 brands across a wide variety of sports—from Goalrilla basketball hoops to Bear Archery bows to Onix pickleball paddles.

https://www.gatsbyjs.org/blog/2018-06-14-escalade-sports-from-5000-to-5-in-hosting/

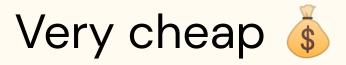

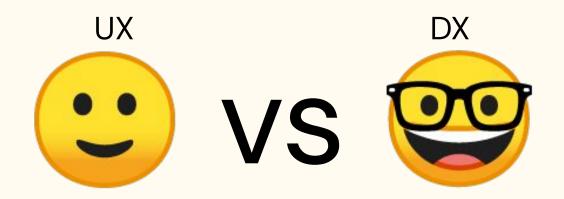

Gatsby has great UX too!

#### Awesome Developer Experience (DX) 🛠

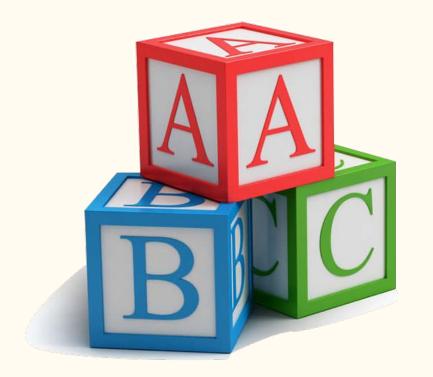

# **Great Docs!**

**Awesome Tutorials!** 

Many first-timers!

Easy to get started 🚀

#### "Gatsby helped me get started with React & GraphQL"

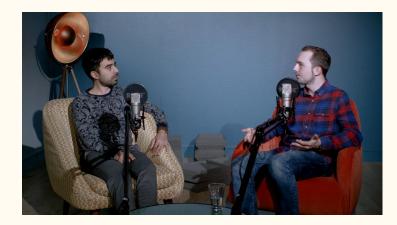

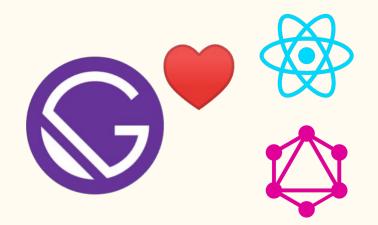

https://youtu.be/y73pFmTIR9Q

#### Learn React and GraphQL on the go 🚛

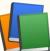

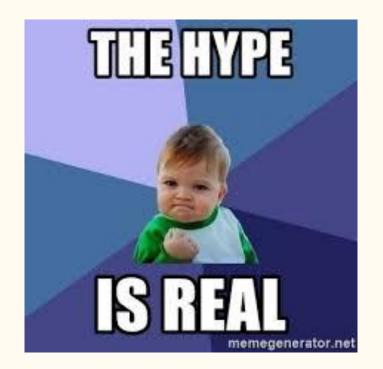

#### So, what really is Gatsby?

## What Is Gatsby?

- A blazing fast React-based static site generator
- An application framework
- Connects to multiple APIs
- Build JAMstack sites
- Hydrates to a React app

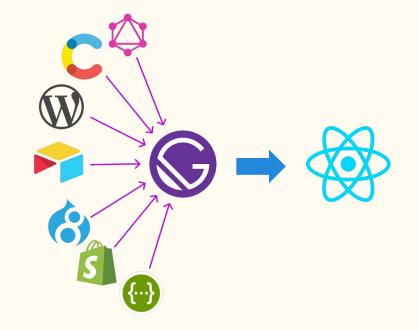

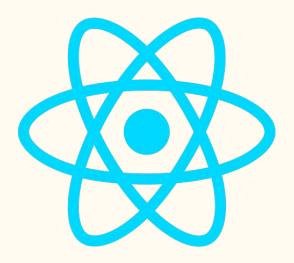

#### React

- Replaces the view layer of your application
- Declarative, Composable and Reusable Components
- Write HTML (JSX) within JavaScript
- Virtual DOM

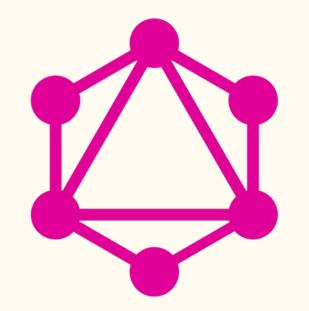

## GraphQL

- Ask for what you need, get exactly that
- An alternative to REST API
- Single endpoint
- Get many resources in a single request
- Created by Facebook, now open source

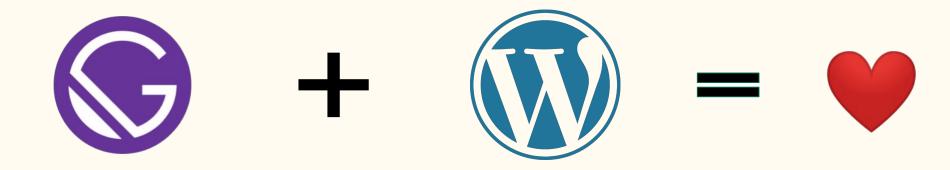

## 2 Ways

1. Using WordPress REST API

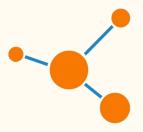

2. Using WPGraphQL

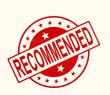

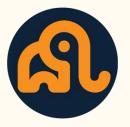

# Using WPGraphQL

- Install <u>gatsby-source-graphql</u> plugin
- Fetches from GraphQL and stitches the schema
- Needs <u>WPGraphQL</u> plugin
- Faster
- More scalable

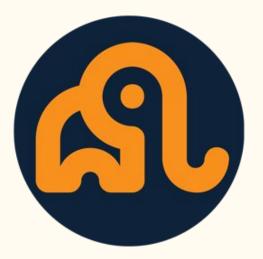

## WPGraphQL

- Exposes WordPress data as GraphQL schema
- Open source project
- Created by Jason Bahl
- Install a WordPress plugin
- Has add-ons for ACF and more...

# Starting a Gatsby Project

#### npm install --global gatsby-cli

gatsby new my-project

gatsby develop

cd my-project

# Enter Gatsby Themes

## Gatsby Themes

- Abstract away code into a separate package
- Let end user focus on content
- Use multiple themes on the same project
- Child theme support

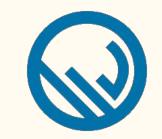

## Gatsby WP Themes

- Porting WordPress themes to Gatsby
- Initiated by Zac Gordon
- <u>Twenty Nineteen Gatsby Theme</u>
- <u>Tabor Gatsby Theme</u>
- Check out <u>GatsbyWPThemes.com</u>

### Lessons

#### •••

```
const createPosts = require(`./utils/createPosts`)
const createPages = require(`./utils/createPages`)
const createUsers = require(`./utils/createUsers`)
const createCategories = require(`./utils/createCategories`)
const createTags = require(`./utils/createTags`)
```

```
exports.createPages = async ({ actions, graphql }) => {
   await createPosts({ actions, graphql })
   await createPages({ actions, graphql })
   await createUsers({ actions, graphql })
   await createCategories({ actions, graphql })
   await createTags({ actions, graphql })
```

#### Don't put everything in one place.

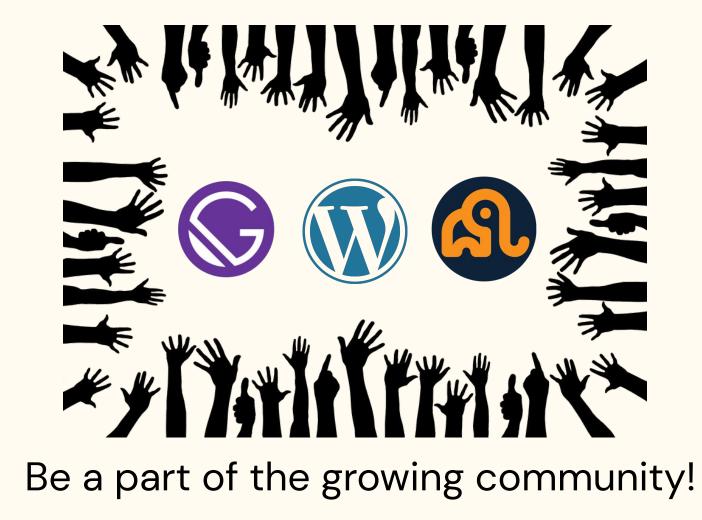

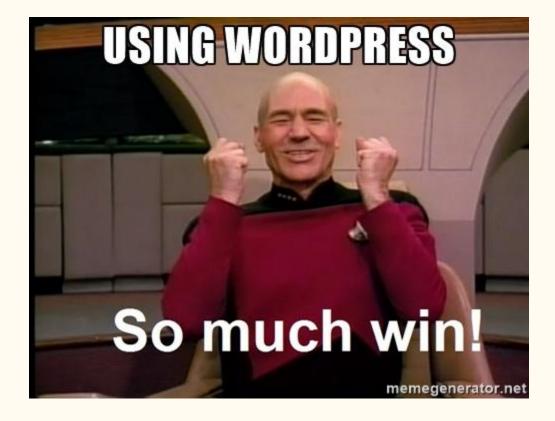

You may not need a SSG!

# Why not Gatsby?

- Content not available immediately
- No incremental builds (yet) for WordPress
- Most WP Plugins may not work out of the box

### What we covered

- JAMstack & SSGs
- Gatsby
- WordPress + Gatsby
- gatsby-source-graphql
- WPGraphQL
- Gatsby Themes

### Next steps!

- <u>Gatsby and WordPress best friends or foes?</u>
- <u>Tutorial on creating a Gatsby Theme based on Twenty</u> <u>Nineteen WordPress Theme</u>
- <u>Gatsby + WordPress with WPGraphQL (with Jason Bahl)</u>

<u>– Learn With Jason</u>

• Watch Jason's talk on Gatsby + WPGraphQL

#### 

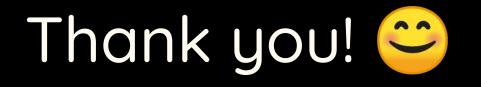

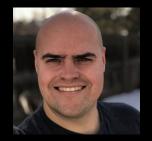

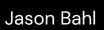

Tessa Kriesel

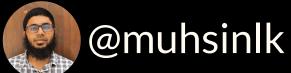

#### muhammad@rtcamp.com

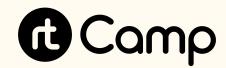

# We are hiring!

rt.camp/join

### Credits - Image Sources

- <u>JAMstack</u>
- JAMstack website
- Static Site Generators: <u>Content Laptop Gears</u>
- Easy to get started
- What Is Gatsby?
- <u>Be a part of the growing community!</u>